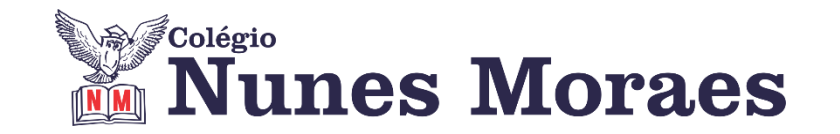

## **DIA 09-04 DE 2021 - 9º ANO - TURMA A**

## **►1ª AULA:** 13h -13:55' **- HISTÓRIA** –PROFESSOR RÔMULO VIEIRA CAPÍTULO 5 - 1ª GUERRA MUNDIAL E SEUS CONFLITOS

\* Causas da 1ª Guerra Mundial

Passo 1 -Assistir à aula no google meet

\*Caso não consiga acessar a aula, fale com a coordenação. Assista à videoaula.

<https://www.youtube.com/watch?v=sDT8FxstSXs&t=533s>

Passo 2 – Tarefa de classe: Resolução das questões- pág.77- 2

\*Caso não consiga acessar a aula, aguarde a correção que será enviada pela professora no grupo.

## **►2ª AULA:** 13:55'-14:50' **– INT. TEXTUAL -**PROFESSORA TATYELLEN PAIVA CAPÍTULO 6 – LAMBE-LAMBE

PASSO 1: Acesse a aula online.

\*Caso não consiga acessar a aula, fale com a coordenação.

PASSO 2: Realize a leitura do texto. – pág. 12

PASSO 3: Realize a atividade no livro SAS 02. - pág. 12 e 13 (questões 1 e 2)

PASSO 4: Atente-se à correção da atividade. - pág. 12 e 13 (questões 1 e 2)

\*Caso não consiga acessar a aula, aguarde a correção que será enviada pela professora no grupo.

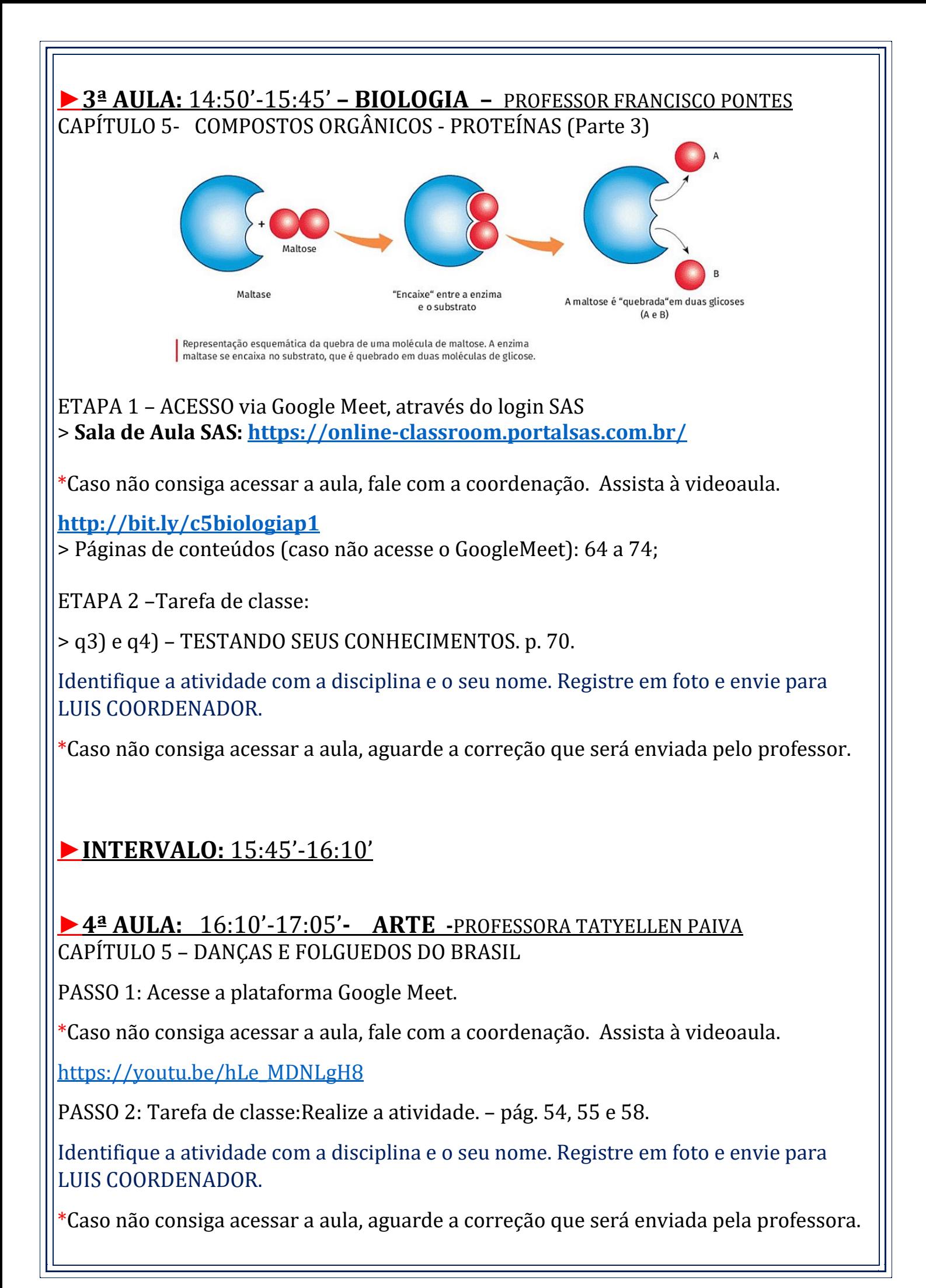